#### **BAB IV**

# **HASIL PENELITIAN**

## **A. Deskripsi Data**

Penelitian dilaksanakan pada tanggal 22 Januari 2019 sampai 25 Januari 2019 dengan jumlah pertemuan sebanyak enam kali. Penelitian ini berlokasi di SMPN 1 Ngunut Tulungagung dengan mengambil populasi seluruh siswa kelas VII mulai dari kelas VII-A sampai dengan kelas VII-K. Sedangkan sampel penelitian ini adalah kelas VII-C dan sebagai kelas eksperimen 1 dan kelas VII-D sebagai kelas eksperimen 2. Penelitian yang dilakukan di dalam kelas dilakukan sebanyak 6 kali pertemuan, 3 kali pertemuan di kelas eksperimen 1 dan 3 kelas di kelas eksperimen 2 dengan masing-masing dilakukan *post test* sebanyak 1 kali.

Penelitian ini termasuk penelitian eksperimen karena penelitian ini bertujuan untuk mengetahui perbedaan hasil belajar matematika siswa yang menggunakan dua model pembelajaran berbeda. Kelas eksperimen 1 diberi perlakuan berupa pembelajaran menggunakan model *problem based learning* dan kelas eksperimen 2 diberi perlakuan berupa pembelajaran menggunakan model *problem posing learning*

Data dalam penelitian ini diperoleh melalui beberapa metode yaitu pedoman dokumentasi dan tes. Dokumentasi digunakan peneliti untuk memperoleh data nilai raport matematika semester ganjil, data mengenai profil sekolah, dan foto selama penelitian. Pemberian tes dilakukan untuk mengetahui hasil belajar siswa pada materi perbandingan. Tes dilakukan setelah pemberian

65

perlakuan yang berbeda pada setiap kelas, sehingga tes ini dapat disebut sebagai *post test*.

Adapun prosedur yang dilakukan oleh peneliti dalam penelitian ini sebagai berikut:

- 1. Meminta surat izin penelitian dari pihak IAIN Tulungagung. Prosedur ini dilakukan pada tanggal 19 Desember 2018.
- 2. Mengajukan surat izin penelitian ke SMPN 1 Ngunut Tulungagung. Prosedur ini dilakukan pada tanggal 11 Januari 2019. Dalam mengajukan surat penelitian ini, peneliti berkonsultasi dengan staf tata usaha dan waka kurikulum terkait maksud kedatangan peneliti. Selanjutnya peneliti menyerahkan surat izin penelitian dan diarahkan untuk menemui Ibu Wiwik Sulistiyawati selaku guru mata pelajaran matematika.
- 3. Konsultasi dengan guru mata pelajaran matematika yang ditunjuk sebagai guru pamong selama penelitian. Prosedur ini dilakukan pada tanggal 11 Januari 2019. Dalam prosedur ini peneliti berkonsultasi mengenai kelas yang akan dijadikan sebagai sampel penelitian. Berdasarkan keterangan dari guru matematika tersebut bahwa terdapat dua kelas yang memiliki kemampuan sama atau homogen yaitu kelas VII-C dan kelas VII-D, sehingga kelas VII-C ditunjuk sebagai kelas eksperimen 1 dan kelas VII-D sebagai kelas eksperimen 2. Setelah itu, peneliti berkonsultasi mengenai jadwal pelajaran kedua kelas tersebut. Selanjutnya pada tanggal 18 Januari 2019, meneliti menunjukkan RPP yang akan digunakan dalam proses pembelajaran dan

mengajukan validasi instrumen tes. Selain itu, peneliti meminta data berupa nilai raport siswa semester ganjil.

Sedangkan tahapan yang dilakukan peneliti dalam penelitian ini baik terhadap kelas eksperimen 1 maupun kelas eksperimen 2 adalah sebagai berikut:

1. Kelas eksperimen 1

Hari Selasa tanggal 22 Januari 2019, peneliti melakukan penelitian yang pertama di kelas eksperimen 1 yaitu kelas VII-C dengan memberikan perlakuan pembelajaran berupa model pembelajaran *problem based learning*. Pada pembelajaran ini siswa dihadapkan dengan beberapa masalah dalam kehidupan sehari-hari dengan tujuan untuk mengembangkan keterampilan siswa dalam memecahkan masalah dan mendorong siswa untuk berpikir kritis. Guru membuka pelajaran dengan menjelaskan pentingnya materi pembelajaran yang akan dipelajari. Pada pembelajaran ini, siswa akan belajar secara individu maupun kelompok. Langkah pertama yang dilakukan guru adalah mengajukan masalah dan siswa diminta untuk memahami masalah dan mengajukan pertanyaan apabila tidak mengerti. Setelah masalah tersebut dibahas bersama-sama, guru membentuk kelompok. Setiap kelompok beranggotakan 4 orang yang dipilih secara heterogen. Guru memberikan lembar kerja siswa (LKS) yang harus dikerjakan oleh setiap kelompok. Guru juga memberikan bantuan (*scaffolding*) berkaitan dengan kesulitan yang dialami oleh siswa baik secara individu maupun kelompok. Selanjutnya guru meminta siswa menentukan perwakilan kelompok untuk mempresentasikan hasil diskusinya di depan kelas. Pada saat mengevalusi penyelesaian masalah, guru melibatkan siswa lain dan guru memberikan

penguatan terhadap keberhasilan kelompok. Guru dan siswa secara bersama-sama menyimpulkan pembelajaran dengan metode tanya jawab.

Pada pertemuan pertama, materi yang terkait adalah perbandingan senilai dan skala. Pada pertemuan kedua, materi yang terkait adalah perbandingan berbalik nilai. Pada pertemuan selanjutnya tepat pada tanggal 24 Januari 2019 merupakan pertemuan terakhir di kelas eksperimen 1, guru memberikan soal *post test* sesuai dengan materi yang telah dipelajari. Berdasarkan *post test* tersebut, guru dapat mengetahui hasil belajar siswa dari kelas eksperimen 1 yang akan dijadikan pembanding untuk kelas eksperimen 2.

# 2. Kelas eksperimen 2

Hari Rabu tanggal 23 Januari 2019, peneliti melaukan penelitian yang pertama di kelas eksperimen 2 yaitu kelas VII-D dengan memberikan perlakuan pembelajaran berupa model pembelajaran *problem posing learning*. Guru membuka pelajaran dengan memberikan penjelasan mengenai materi pembelajaran yang akan dipelajari. Apabila terdapat penjelasan yang kurang paham, siswa dipersilahkan untuk mengajukan pertanyaan. Selanjutnya guru bembagi siswa ke dalam beberapa kelompok. Setiap kelompok terdiri dari 4 orang, dimana pemilihan anggota kelompok dipilih secara heterogen. Guru membagikan lembar kerja siswa (LKS) yang harus dikerjakan oleh setiap kelompok. LKS tersebut berisi suatu masalah yang di dalamnya terdapat pernyataan mengenai permasalahan dalam kehidupan sehari-hari yang berkaitan dengan materi pembelajaran yang telah dibahas. Selain itu, juga terdapat perintah dimana siswa harus membuat dua pertanyaan yang berkaitan dengan penyataan

tersebut. Setelah itu pertanyaan yang telah dibuat oleh setiap kelompok dikumpulkan di meja guru dan akan dibagikan serta dikerjakan oleh kelompok lain. Guru juga memberikan bantuan (*scaffolding*) berkaitan dengan kesulitan yang dialami oleh siswa baik dalam membuat pertanyaan maupun menyelesaikan soal. Selanjutnya guru meminta siswa menentukan perwakilan kelompok untuk mempresentasikan hasil diskusinya di depan kelas dan memberikan kesempatan kepada kelompok yang membuat pertanyaan menanggapi presentasi tersebut. Guru dan siswa secara bersama-sama memberikan *up lose* kepada kelompok yang berani tampil di depan kelas untuk menyampaikan hasil diskusinya. Pembelajaran diakhir dengan tanya jawab antara guru dan siswa untuk menyimpulkan pembelajaran.

Pada pertemuan pertama, materi yang terkait adalah perbandingan senilai dan skala. Pada pertemuan kedua, materi yang terkait adalah perbandingan berbalik nilai. Pada pertemuan selanjutnya tepat pada tanggal 25 Januari 2019 merupakan pertemuan terakhir di kelas eksperimen 2, guru memberikan soal *post test* sesuai dengan materi yang telah dipelajari. Berdasarkan *post test* tersebut, guru dapat mengetahui hasil belajar siswa dari kelas eksperimen 2 yang akan dijadikan pembanding untuk kelas eksperimen 1.

Data yang disajikan dalam penelitian ini meliputi nilai matematika pada raport siswa kelas VII-C dan VII-D semester ganjil yang akan digunakan untuk uji homogenitas, dan nilai matematika yang diperoleh dari *post test* siswa kelas eksperimen 1 dan kelas eksperimen 2 yang akan digunakan untuk menguji normalitas data dan menguji hipotesis penelitian menggunakan uji-t.

Peneliti memberikan tes berupa empat soal uraian mengenai materi perbandingan yang sebelumnya telah diuji tingkat validitas dan reliabilitasnya. Soal tersebut berisi soal cerita dalam kehidupan sehari-hari. Adapun daftar skor hasil *post test* siswa kelas eksperimen 1 dan kelas eksperimen 2 adalah sebagai berikut:

| Nomor | Nama Siswa   | Skor | Nomor | Nama Siswa  | Skor |
|-------|--------------|------|-------|-------------|------|
| 1.    | <b>AACS</b>  | 85   | 17.   | <b>EBJL</b> | 69   |
| 2.    | <b>AMK</b>   | 66   | 18.   | <b>GRWP</b> | 85   |
| 3.    | <b>AKK</b>   | 70   | 19.   | <b>GTW</b>  | 84   |
| 4.    | ADT          | 91   | 20.   | <b>HRP</b>  | 87   |
| 5.    | <b>ATK</b>   | 90   | 21.   | <b>HGS</b>  | 80   |
| 6     | <b>ANH</b>   | 98   | 22.   | <b>IRH</b>  | 85   |
| 7.    | <b>AFP</b>   | 78   | 23.   | <b>MRA</b>  | 90   |
| 8.    | <b>BAA</b>   | 70   | 24.   | <b>NN</b>   | 69   |
| 9.    | <b>BMJ</b>   | 65   | 25.   | <b>NEP</b>  | 79   |
| 10.   | <b>BAPN</b>  | 69   | 26.   | <b>PRS</b>  | 82   |
| 11.   | CJ           | 84   | 27.   | <b>RDS</b>  | 85   |
| 12.   | <b>CVD</b>   | 80   | 28.   | <b>RSN</b>  | 92   |
| 13.   | <b>DVPYA</b> | 80   | 29.   | <b>SBP</b>  | 90   |
| 14.   | <b>DTI</b>   | 90   | 30.   | <b>SAA</b>  | 90   |
| 15.   | DK           | 78   | 31.   | <b>SRS</b>  | 69   |
| 16.   | DO           | 70   | 32.   | <b>TNH</b>  | 84   |

Tabel 4.1 Daftar Skor Hasil *Post Test* Siswa Kelas Eksperimen 1

Tabel 4.2 Daftar Nilai Hasil *Post test* Siswa Kelas Eksperimen 2

| Nomor | Nama Siswa  | Skor | Nomor | Nama Siswa  | Skor |
|-------|-------------|------|-------|-------------|------|
| 1.    | <b>ATK</b>  | 87   | 16.   | PC          | 89   |
| 2.    | <b>ADS</b>  | 86   | 17.   | <b>RS</b>   | 84   |
| 3.    | <b>ASY</b>  | 72   | 18.   | <b>RDS</b>  | 74   |
| 4.    | AI          | 87   | 19.   | <b>RS</b>   | 89   |
| 5.    | <b>ATP</b>  | 87   | 20.   | <b>RNW</b>  | 88   |
| 6     | <b>BIRD</b> | 85   | 21.   | <b>SNSA</b> | 85   |
| 7.    | <b>DKSR</b> | 89   | 22.   | <b>SVS</b>  | 85   |
| 8.    | <b>ENF</b>  | 89   | 23.   | <b>SA</b>   | 85   |
| 9.    | <b>EPD</b>  | 90   | 24.   | <b>SA</b>   | 85   |
| 10.   | EV          | 89   | 25.   | <b>TCD</b>  | 72   |
| 11.   | <b>FSI</b>  | 72   | 26.   | <b>VHP</b>  | 84   |
| 12.   | <b>FV</b>   | 100  | 27.   | <b>VHRA</b> | 97   |
| 13.   | <b>IHF</b>  | 83   | 28.   | <b>WGA</b>  | 85   |
| 14.   | <b>JKW</b>  | 86   | 29.   | <b>WZL</b>  | 84   |
| 15.   | <b>MFKA</b> | 90   | 30.   | <b>YKKD</b> | 90   |

#### **B. Pengujian Data**

Berdasarkan penelitian yang telah dilakukan, maka peneliti mendapatkan data penelitian yang selanjutnya akan dianalisis sehingga memperoleh kesimpulan dari hasil penelitian. Analisis data dari penelitian ini meliputi:

- 1. Uji Instrumen
- a. Uji Validitas

Uji validitas digunakan untuk mengetahui apakah butir soal yang telah dibuat oleh peneliti dan akan digunakan untuk mengambil data di lapangan merupakan butir soal yang valid atau tidak. Dalam penelitian ini, peneliti mengajukan dua jenis validasi, yaitu validasi ahli dan validasi item.

1) Validitas Ahli

Untuk menguji validitas butir soal, peneliti menggunakan beberapa pendapat ahli yaitu tiga dosen matematika IAIN Tulungagung yaitu Bapak Dr. Muniri, M.Pd, Ibu Dr. Eni Setyowati, S.Pd., MM, dan Bapak Miswanto, M.Pd, serta satu guru matematika SMPN 1 Ngunut Tulungagung yaitu Ibu Wiwik Sulistiyawati, S.Pd. Pada hasil validasi, Bapak Muniri memberikan kesimpulan bahwa soal *post test* yang digunakan sudah layak digunakan dengan perbaikan dengan berkomentar, "Pada soal nomor satu direvisi sesuai dengan kondisi yang ada". Ibu Dr. Eni Setyowati, S.Pd., MM memberikan kesimpulan bahwa *post test*  yang digunakan sudah layak digunakan tanpa perbaikan dengan berkomentar, "Cek soal nomor dua, perlu ditambah tanda perkalian pada ukuran sawah". Bapak Miswanto, M.Pd memberikan kesimpulan bahwa *post test* yang digunakan sudah layak digunakan tanpa perbaikan dan tanpa berkomentar. Ibu Wiwik

Sulistiyawati, S.Pd memberikan kesimpulan bahwa *post test* yang digunakan sudah layak digunakan tanpa perbaikan dengan berkomentar, "KI 3 sebaiknya dicantumkan dalam KD pada tabel kisi-kisi instrumen tes".

2) Validitas Item

Setelah validator menyatakan bahwa soal layak digunakan, maka soal tersebut direvisi berdasarkan masukan atau komentar dari validator dan selanjutnya diujicobakan. Uji coba soalpada instrumen tes ditujukan kepada siswa yangtidak mendapatkan tindakandan sebelumnya sudah mendapatkan materi perbandingan.Validitas item diuji dengan cara mencari harga korelasi antara bagian dari alat ukur secara keseluruhan dengan cara mengkorelasikan setiap butir soal dengan skor total atau jumlah skor butir soal dengan rumus *pearson product* moment. Hasil pengujian validitas instrumen soal adalah sebagai berikut:

| No. |                |    | <b>Skor Total</b> |    |    |    |
|-----|----------------|----|-------------------|----|----|----|
|     | Nama Responden |    | 2                 |    | 4  |    |
| 1.  | AD             | 15 | 17                | 15 | 18 | 65 |
| 2.  | AMR            | 17 | 16                | 17 | 20 | 70 |
| 3.  | <b>BAT</b>     | 16 | 15                | 18 | 25 | 74 |
| 4.  | <b>FET</b>     | 18 | 17                | 18 | 23 | 76 |
| 5.  | <b>GAD</b>     | 18 | 18                | 17 | 30 | 83 |
| 6   | MI             | 20 | 20                | 20 | 28 | 88 |
| 7.  | MN             | 19 | 18                | 22 | 33 | 92 |
| 8.  | <b>NM</b>      | 17 | 18                | 23 | 25 | 83 |
| 9.  | RI             | 22 | 20                | 20 | 28 | 90 |
| 10. | TI             | 18 | 19                | 24 | 20 | 81 |

Tabel 4.3 Hasil Pengujian Validitas Instrumen Soal

Berdasarkan Tabel 4.3, hasil perhitungan uji validitas instrumen dengan menggunakan *SPSS 21.0 for windows* sehingga menghasilkan output sebagaimana disajikan dalam Tabel 4.4 berikut:

|          | <b>Correlations</b>        |        |             |        |                   |                      |  |  |  |
|----------|----------------------------|--------|-------------|--------|-------------------|----------------------|--|--|--|
|          |                            | soal_1 | soal_2      | soal_3 | soal_4            | skototal             |  |  |  |
|          | Pearson Correlation        | 1      | $.789^{**}$ | .400   | .598              | $.829$ <sup>**</sup> |  |  |  |
| soal_1   | Sig. (2-tailed)            |        | .007        | .252   | .068              | .003                 |  |  |  |
|          | N                          | 10     | 10          | 10     | 10                | 10                   |  |  |  |
|          | <b>Pearson Correlation</b> | .789`  | 1           | .513   | .369              | $.733$ <sup>*</sup>  |  |  |  |
| soal_2   | Sig. (2-tailed)            | .007   |             | .129   | .294              | .016                 |  |  |  |
|          | N                          | 10     | 10          | 10     | 10                | 10                   |  |  |  |
|          | <b>Pearson Correlation</b> | .400   | .513        | 1      | .276              | .665                 |  |  |  |
| soal_3   | Sig. (2-tailed)            | .252   | .129        |        | .440              | .036                 |  |  |  |
|          | N                          | 10     | 10          | 10     | 10                | 10                   |  |  |  |
|          | <b>Pearson Correlation</b> | .598   | .369        | .276   | 1                 | $.840^{**}$          |  |  |  |
| soal_4   | Sig. (2-tailed)            | .068   | .294        | .440   |                   | .002                 |  |  |  |
|          | N                          | 10     | 10          | 10     | 10                | 10                   |  |  |  |
|          | Pearson Correlation        | .829   | .733        | .665   | .840 <sup>°</sup> |                      |  |  |  |
| Skototal | Sig. (2-tailed)            | .003   | .016        | .036   | .002              |                      |  |  |  |
|          | N                          | 10     | 10          | 10     | 10                | 10                   |  |  |  |

Tabel 4.4 *Output* Uji Validitas Instrumen dengan *SPSS 21.0 for windows*

\*\*. Correlation is significant at the 0.01 level (2-tailed).

\*. Correlation is significant at the 0.05 level (2-tailed).

Berdasarkan Tabel 4.4, diperoleh nilai *pearson correlation* (*rhitung*) pada kolom skortotal. Nilai tersebut akan dibandingkan dengan nilai probabilitas atau *sig. (2-tailed*). Untuk mengambil keputusan, maka didasarkan pada kriteria pengujian sebagai berikut:

a) Jika nilai *Asymp. Sig*  $\geq$  nilai  $\propto$  (0,05), maka instrumen tidak valid

b) Jika nilai *Asymp. Sig*  $\lt$  nilai  $\propto$  (0,05), maka instrumen valid

Sehingga diperoleh hasil keputusan uji validitas menggunakan *SPSS 21.0 for windows* disajikan pada Tabel 4.5 sebagai berikut:

| Nomor Soal | Nilai Korelasi<br>(Pearson Correlation) | Probabilitas Korelasi<br>$[sig. (2-tailed)]$ | Keputusan |
|------------|-----------------------------------------|----------------------------------------------|-----------|
| Soal 1     | 0,829                                   | 0,003                                        | Valid     |
| Soal 2     | 0,733                                   | 0.016                                        | Valid     |
| Soal 3     | 0,665                                   | 0,036                                        | Valid     |
| Soal 4     | 0,840                                   | 0.002                                        | Valid     |

Tabel 4.5 Hasil Penghitungan Validitas dengan *SPSS 21.0 for windows*

Berdasarkan uji validitas menggunakan *SPSS 21.0 for windows* maka dapat disimpulkan bahwa semua item soal dinyatakan valid, sehingga instrumen dapat digunakan untuk penelitian. Sedangkan untuk uji validitas secara manual secara lengkap sebagaimana terlampir.

b. Uji Reliabilitas

Instrumen yang telah dinyatakan valid oleh validator selanjutnya akan dilakukan uji reliabilitas. Uji reliabilitas digunakan untuk mengukur tingkat konsistensi atau keajekan suatu tes. Untuk mengetahui keajegan instrumen tes, maka peneliti mengujicobakan tes kepada 10 siswa dengan jenjang pendidikan yang sama. Hasil yang telah diperoleh dari uji coba tersebut kemudian diuji reliabilitas dengan *SPSS 21.0 for windows* sebagaimana disajikan dalam Tabel 4.6 berikut:

Tabel 4.6 *Output* Uji Reliabilitas dengan *SPSS 21.0 for windows*

| Case Trocessing Cummany |                       |    |           |  |  |  |  |
|-------------------------|-----------------------|----|-----------|--|--|--|--|
|                         |                       | N  | %         |  |  |  |  |
|                         | Valid                 | 10 | 100.0     |  |  |  |  |
| Cases                   | Excluded <sup>a</sup> |    | $\cdot 0$ |  |  |  |  |
|                         | Total                 | 10 | 100.0     |  |  |  |  |

**Case Processing Summary**

a. Listwise deletion based on all variables in the procedure.

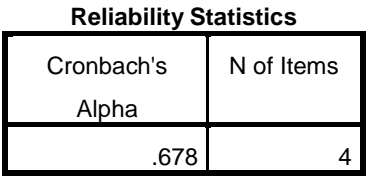

Berdasarkan Tabel 4.6, diperoleh bahwa hasil perhitungan uji reliabilitas melalui *Cronbach* Alpha ( $r_{hitung}$ ) adalah 0,678. Taraf signifikan ( $\alpha$ ) = 0,05 dan  $N = 10$ , maka diperoleh nilai  $r_{tablel} = 0.632$ . Karena  $r_{hitung} > r_{tablel}$  yaitu  $0.678 > 0.632$ , maka dapat disimpulkan bahwa data tersebut reliabel. Sedangkan untuk uji reliabilitas secara manual secara lengkap sebagaimana terlampir.

2. Uji Prasyarat

a. Uji Homogenitas

Uji homogenitas digunakan untuk mengetahui apakah kedua kelompok tersebut homogen atau tidak. Data yang diuji homogenitas ini adalah data nilai matematika pada raport siswa kelas VII-C ( kelas eksperimen 1 ) dan kelas VII-D ( kelas eksperimen 2 ) semester ganjil. Adapun data tersebut sebagai berikut:

Tabel 4.7 Data Nilai Matematika pada Raport Siswa

| Kelas Eksperimen 1 |             |       | Kelas Eksperimen 2 |                     |    |  |  |
|--------------------|-------------|-------|--------------------|---------------------|----|--|--|
| No.                | Nama Siswa  | Nilai | No.                | Nama Siswa<br>Nilai |    |  |  |
| 1.                 | <b>AACS</b> | 68    | 1.                 | <b>ATK</b>          | 67 |  |  |
| 2.                 | <b>AMK</b>  | 68    | 2.                 | <b>ADS</b>          | 67 |  |  |
| 3.                 | <b>AKK</b>  | 69    | 3.                 | <b>ASY</b>          | 69 |  |  |
| 4.                 | ADT         | 76    | 4.                 | AI                  | 66 |  |  |
| 5.                 | <b>ATK</b>  | 70    | 5.                 | <b>ATP</b>          | 65 |  |  |
| 6                  | <b>ANH</b>  | 73    | 6                  | <b>BIRD</b>         | 68 |  |  |
| 7.                 | AFP         | 75    | 7.                 | <b>DKSR</b>         | 65 |  |  |
| 8.                 | BAA         | 72    | 8.                 | <b>ENF</b>          | 75 |  |  |
| 9.                 | <b>BMJ</b>  | 75    | 9.                 | <b>EPD</b>          | 89 |  |  |
|                    | <b>BAPN</b> | 72    | 10.                | EV                  | 74 |  |  |

Kelas VII-C dan VII-D Semester Ganjil

*Tabel Berlanjut …*

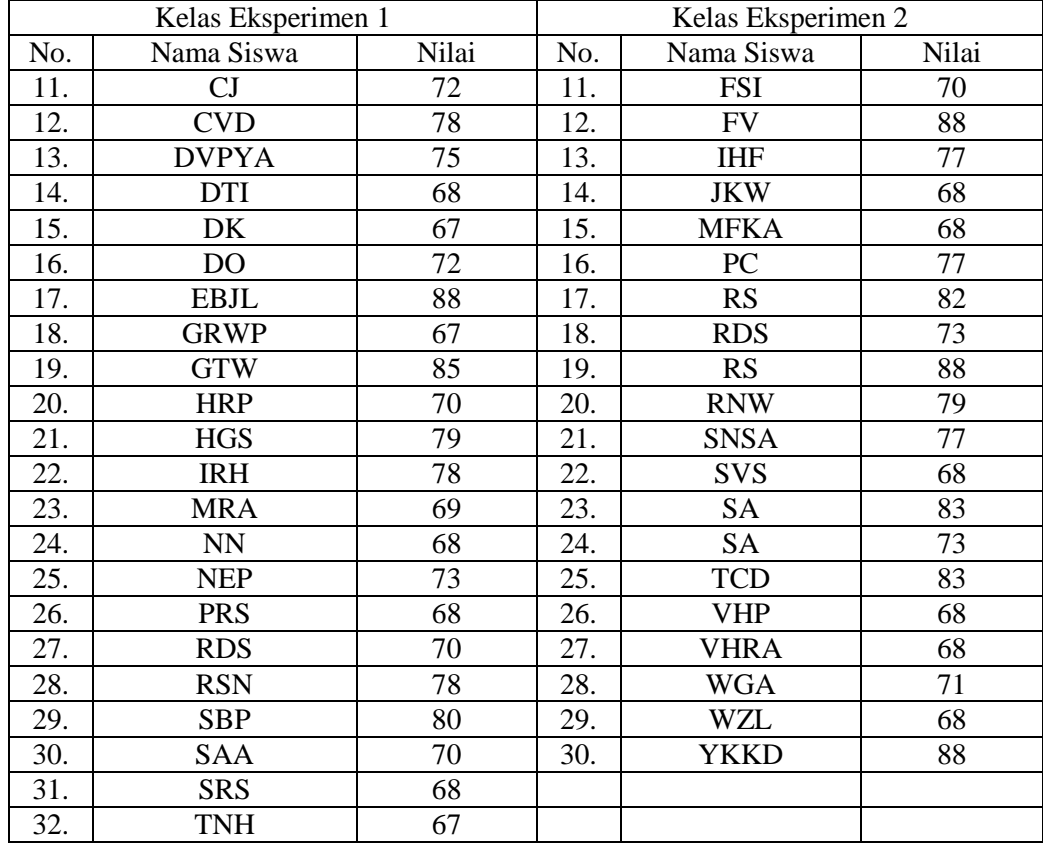

## *Lanjutan Tabel 4.7…*

Nilai matematika pada raport ini diuji homogenitas dengan menggunakan *SPSS 21.0 for windows* dengan kriteria sebagai berikut:

- 1) Jika nilai signifikan atau nilai probabilitas  $<$  0,05, maka data mempunyai varians tidak sama atau tidak homogen.
- 2) Jika nilai signifikan atau nilai probabilitas  $\geq 0.05$ , maka data mempunyai varians sama atau homogen.

Sedangkan hasil *output SPSS 21.0 for windows* untuk uji homogenitas sebagai berikut:

| eksperimen_1     |  |     |  |  |  |  |  |
|------------------|--|-----|--|--|--|--|--|
| Levene Statistic |  | ረተነ |  |  |  |  |  |
| 844              |  | 11  |  |  |  |  |  |

Tabel 4.8 *Output* Uji Homogenitas dengan *SPSS 21.0 for windows*

**Test of Homogeneity of Variances**

Berdasarkan tabel 4.8 di atas diperoleh bahwa nilai signifikan atau nilai probabilitas dalam uji homogenitas adalah 0,162. Karena nilai  $sig > \alpha$  yaitu  $0.162 > 0.05$ . Jadi dapat disimpulkan bahwa data hasil belajar siswa dikatakan homogen. Sedangkan untuk uji homogenitas secara manual secara lengkap sebagaimana terlampir.

b. Uji Normalitas

Uji normalitas dilakukan untuk mengetahui apakah nilai tes yang diberikan pada kelas eksperimen 1 dan eksperimen 2 berdistribusi normal atau tidak. Suatu data dikatakan berdistribusi normal, apabila nilai *Asymp. Sig* lebih dari atau sama dengan 0,05, sedangkan apabila nilai *Asymp. Sig* kurang dari dengan 0,05 maka data tersebut tidak berdistribusi normal.

Pada penelitian ini uji normalitas yang dilakukan yaitu uji normalitas data skor *post test* siswa pada kelas eksperimen 1 dan kelas eksperimen 2. Adapun data tersebut sebagai berikut:

| Kelas Eksperimen 1 |                             |      | Kelas Eksperimen 2 |            |      |  |
|--------------------|-----------------------------|------|--------------------|------------|------|--|
| No.                | Nama Siswa                  | Skor | No.                | Nama Siswa | Skor |  |
| .,                 | <b>AACS</b>                 |      |                    | ATK        |      |  |
|                    | <b>AMK</b>                  | 66   |                    | <b>ADS</b> |      |  |
|                    | AKK                         |      |                    | ASY        |      |  |
| 4.                 | $\mathop{\rm ADT}\nolimits$ |      |                    |            |      |  |
|                    |                             |      |                    |            |      |  |

Tabel 4.9 Data Skor *Post Test* Siswa Kelas Eksperimen 1 dan Kelas Eksperimen 2

*Tabel Berlanjut …*

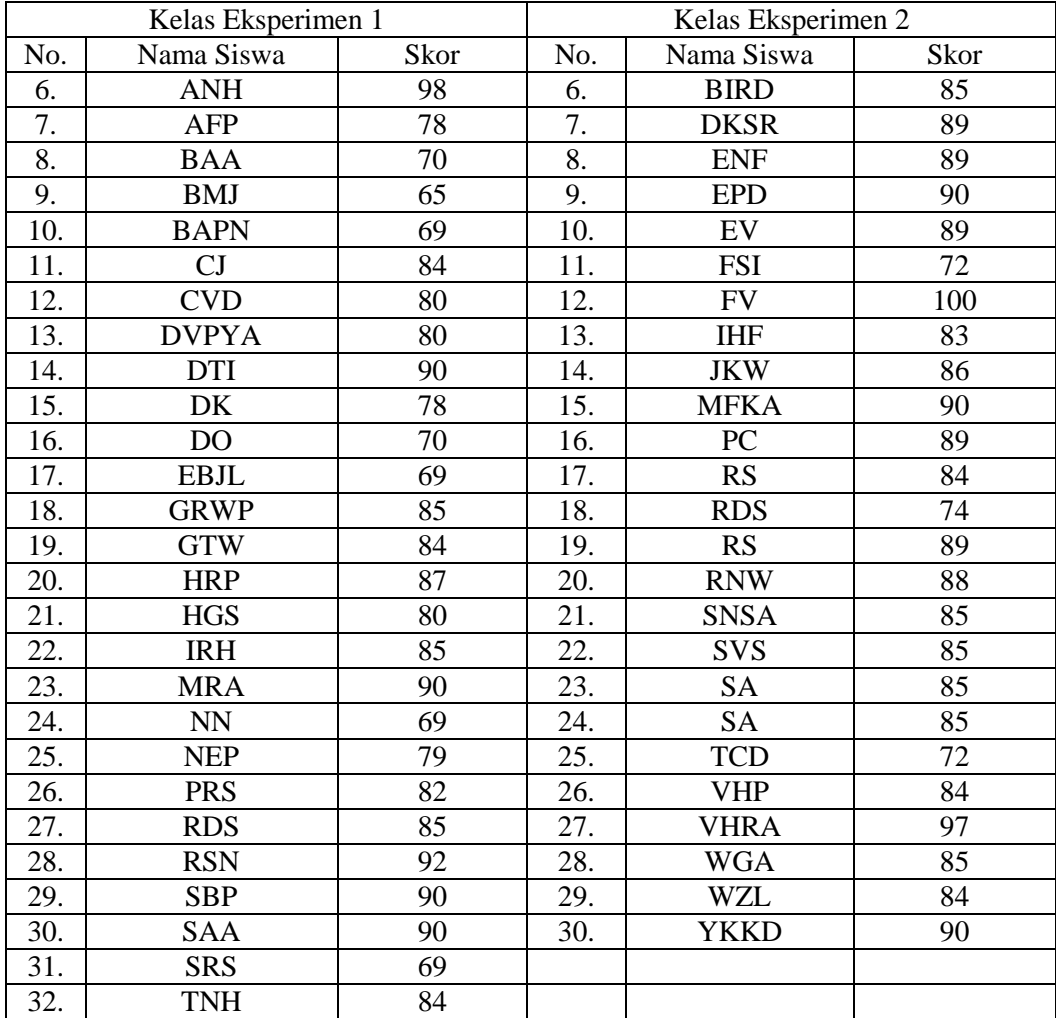

# *Lanjutan Tabel 4.9 …*

Data tersebut dihitung menggunakan uji *Kolmogorov-Smirnov* dengan menggunakan bantuan *SPSS 21.0 for windows* sehingga diperoleh hasil sebagaimana disajikan pada Tabel 4.10 berikut:

| <b>One-Sample Kolmogorov-Smirnov Test</b> |                |              |              |  |  |  |
|-------------------------------------------|----------------|--------------|--------------|--|--|--|
|                                           |                | eksperimen_1 | eksperimen_2 |  |  |  |
| N                                         |                | 32           | 30           |  |  |  |
| Normal Parameters <sup>a,b</sup>          | Mean           | 80.75        | 85.60        |  |  |  |
|                                           | Std. Deviation | 8.955        | 6.355        |  |  |  |
|                                           | Absolute       | .166         | .234         |  |  |  |
| Most Extreme Differences                  | Positive       | .166         | .178         |  |  |  |
|                                           | Negative       | $-142$       | $-.234$      |  |  |  |
| Kolmogorov-Smirnov Z                      |                | .941         | 1.281        |  |  |  |
| Asymp. Sig. (2-tailed)                    |                | .339         | .075         |  |  |  |

Tabel 4.10 *Output* Uji *Kolmogorov-Smirnov* dengan *SPSS 21.0 for windows*

a. Test distribution is Normal.

b. Calculated from data.

Berdasarkan Tabel 4.10 di atas, dari *One Sample Kolmogorov-Smirnov Test* diperoleh nilai probabilitas atau *Asymp. Sig. (2-tailed)*. Nilai tersebut dibandingkan dengan taraf signifikan 0,05 untuk mengambil keputusan. Suatu data dikatakan normal apabila nilai *Asymp. Sig* 0,05. Berdasarkan Tabel 4.10 diperoleh nilai *Asymp. Sig* pada kelas eksperimen 1 adalah 0,339 dan kelas eksperimen 2 adalah 0,075. Karena kedua kelas memperoleh nilai *Asymp. Sig*  0,05, maka dapat disimpulkan bahwa data tersebut normal. Sedangkan untuk uji normalitas secara manual secara lengkap sebagaimana terlampir.

3. Uji Hipotesis

Data skor *post test* siswa kelas eksperimen 1 dan kelas eksperimen 2 secara lengkap sebagaimana terlampir. Berdasarkan skor *post test* tersebut diperoleh bahwa pada kelas eksperimen 1 terdapat 23 siswa yang memperoleh skor *post test* di atas KKM dan 9 siswa yang memperoleh skor di bawah KKM. Sebagian besar kesulitan siswa pada kelas eksperimen 1 terletak pada penyelesaian soal nomor 4, dimana soal tersebut berisi tentang masalah yang berkaitan dengan perbandingan berbalik nilai. Berdasarkan jawaban siswa kelas eksperimen 1 yang memperoleh nilai di bawah KKM, langkah-langkah dalam menyelesaikan masalah pada soal nomor 4 tidak ditulis secara runtut sehingga membuat siswa merasa kebingungan pada saat memasukkan data tersebut pada rumus perbandingan berbalik nilai. Sedangkan pada kelas eksperimen 2 terdapat 26 siswa yang memperoleh skor *post test* di atas KKM dan 4 siswa yang memperoleh skor di bawah KKM. Secara garis besar kesulitan siswa kelas eksperimen 2 terletak pada penyelesaian soal nomor 4. Berdasarkan jawaban siswa kelas eksperimen 2 yang memperoleh nilai di bawah KKM, kurangnya pemahaman siswa tentang maksud dari permasalahan yang ada pada soal nomor 4 sehingga penyelesaian di akhir perhitungan kurang maksimal.

Dengan terpenuhinya uji prasyarat yaitu uji normalitas dan uji homogenitas, maka selanjutnya dilakukan uji hipotesis menggunakan uji-t. Data yang digunakan untuk uji-t adalah nilai *post test* siswa kelas eksperimen 1 dan kelas eksperimen 2 yang terlihat pada Tabel 4.9. Uji-t pada penelitian ini dilakukan dengan menggunakan *SPSS 21.0 for windows* dan perhitungan manual.

Adapun langkah-langkah yang dilakukan dalam hipotesis uji hipotesis adalah sebagai berikut:

- a. Menentukan hipotesis penelitian
- H0 : Tidak terdapat perbedaan hasil belajar matematika menggunakan model *Problem Based Learning* dan model *Problem Posing Learning* pada materi Perbandingan Siswa kelas VIISMPN 1 Ngunut Tulungagung Tahun Ajaran 2018/2019.
- H<sup>a</sup> : Terdapat perbedaan hasil belajar matematika menggunakan model *Problem Based Learning* dan model *Problem Posing Learning* pada materi Perbandingan Siswa kelas VIISMPN 1 Ngunut Tulungagung Tahun Ajaran 2018/2019.
- b. Menentukan kriteria pengujian
- 1)  $-t_{table} \leq t_{hitung} \leq t_{table}$  maka H<sub>a</sub> ditolak atau tidak terdapat perbedaan hasil belajar matematika menggunakan model *Problem Based Learning* dan model *Problem Posing Learning* pada materi Perbandingan Siswa kelas VII SMPN 1 Ngunut Tulungagung Tahun Ajaran 2018/2019.
- 2)  $t_{hitung}$  > +  $t_{table}$  atau  $t_{table}$  >  $t_{hitung}$  maka H<sub>a</sub> diterima atau terdapat perbedaan hasil belajar matematika menggunakan model *Problem Based Learning* dan model *Problem Posing Learning* pada materi Perbandingan Siswa kelas VII SMPN 1 Ngunut Tulungagung Tahun Ajaran 2018/2019.
- c. Menghitung nilai  $t_{hitung}$

Adapun analisis uji-t berdasarkan data hasil *post test* Tabel 4.9 disajikan pada Tabel 4.11 berikut:

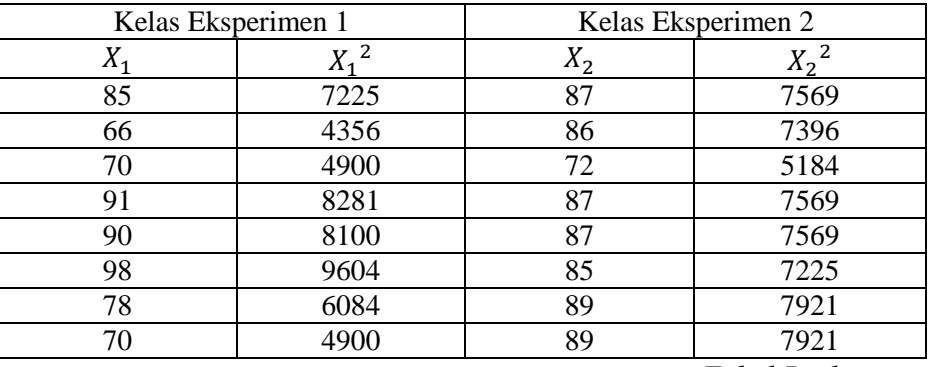

## 4.11 Tabel Kerja t-test

*Tabel Berlanjut …*

| Kelas Eksperimen 1  |                       | Kelas Eksperimen 2  |                       |  |  |
|---------------------|-----------------------|---------------------|-----------------------|--|--|
| $X_{\underline{1}}$ | $\overline{X_1}^2$    | $X_{\underline{1}}$ | $X_1^2$               |  |  |
| $\overline{65}$     | 4225                  | 90                  | 8100                  |  |  |
| 69                  | 4761                  | 89                  | 7921                  |  |  |
| 84                  | 7056                  | 72                  | 5184                  |  |  |
| 80                  | 6400                  | 100                 | 10000                 |  |  |
| 80                  | 6400                  | 83                  | 6889                  |  |  |
| 90                  | 8100                  | 86                  | 7396                  |  |  |
| 78                  | 6084                  | 90                  | 8100                  |  |  |
| 70                  | 4900                  | 89                  | 7921                  |  |  |
| 69                  | 4761                  | 84                  | 7056                  |  |  |
| 85                  | 7225                  | 74                  | 5476                  |  |  |
| 84                  | 7056                  | 89                  | 7921                  |  |  |
| 87                  | 7569                  | 88                  | 7744                  |  |  |
| 80                  | 6400                  | 85                  | 7225                  |  |  |
| 85                  | 7225                  | 85                  | 7225                  |  |  |
| 90                  | 8100                  | 85                  | 7225                  |  |  |
| 69                  | 4761                  | 85                  | 7225                  |  |  |
| 79                  | 6241                  | 72                  | 5184                  |  |  |
| 82                  | 6724                  | 84                  | 7056                  |  |  |
| 85                  | 7225                  | 97                  | 9409                  |  |  |
| 92                  | 8464                  | 85                  | 7225                  |  |  |
| 90                  | 8100                  | 84                  | 7056                  |  |  |
| 90                  | 8100                  | 90                  | 8100                  |  |  |
| 69                  | 4761                  |                     |                       |  |  |
| 84                  | 7056                  |                     |                       |  |  |
| $\sum X_1 = 2584$   | $\sum X_1^2$ = 211144 | $\sum X_2 = 2568$   | $\sum X_2^2 = 220992$ |  |  |

*Lanjutan Tabel 4.11…*

Berdasarkan Tabel 4.11 di atas, diperoleh nilai sebagai berikut:

$$
\sum X_1 = 2584
$$
  

$$
\sum X_2 = 2568
$$
  

$$
\sum X_1^2 = 211144
$$
  

$$
\sum X_2^2 = 220992
$$

Kemudian akan dilakukan pengujian dengan menggunakan uji-t sebagai berikut:

$$
t-test = \frac{\overline{X_1} - \overline{X_2}}{\sqrt{\left(\frac{SD_1^2}{N_1 - 1}\right) + \left(\frac{SD_2^2}{N_2 - 1}\right)}}
$$

Keterangan:

 $\overline{X_1}$ = Rata-rata pada distribusi sampel 1

 $\overline{X_2}$  $=$  Rata-rata pada distribusi sampel 2  $SD_1^2$  = Nilai varian pada distribusi sampel 1

 $SD<sub>2</sub><sup>2</sup>$  = Nilai varian pada distribusi sampel 2

 $N_1$  = Jumlah individu pada sampel 1

 $N_2$  = Jumlah individu pada sampel 2

Sehingga dapat diketahui:

Nilai rata-rata kelas

$$
\overline{X_1} = \frac{\sum X_1}{N_1} = \frac{2584}{32} = 80,75
$$

$$
\overline{X_2} = \frac{\sum X_2}{N_2} = \frac{2568}{30} = 85,6
$$

Nilai variannya:

$$
SD_1^2 = \left[ \frac{\sum X_1^2 - \frac{(\sum x_1)^2}{N_1}}{N_1 - 1} \right] = \frac{211144 - \frac{(2584)^2}{32}}{32 - 1} = \frac{211144 - \frac{6677056}{32}}{31}
$$

$$
= \frac{211144 - 208658}{31} = \frac{2486}{31} = 80,19
$$

$$
SD_2^2 = \left[ \frac{\sum X_2^2 - \frac{(\sum x_2)^2}{N_2}}{N_2 - 1} \right] = \frac{220992 - \frac{(2568)^2}{30}}{30 - 1} = \frac{220992 - \frac{6594624}{30}}{29}
$$

$$
= \frac{220992 - 219820.8}{29} = \frac{1171.2}{29} = 40,386
$$

Nilai standar deviasi:

$$
SD_1 = \sqrt{\left[\frac{\sum X_1^2 - \frac{(\sum X_1)^2}{N_1}}{N_1 - 1}\right]} = \sqrt{80,19} = 8,955
$$

$$
SD_2 = \sqrt{\left[\frac{\sum X_2^2 - \frac{(\sum x_2)^2}{N_2}}{N_2 - 1}\right]} = \sqrt{40,386} = 6,355
$$

Berdasarkan unsur-unsur tersebut maka nilai *t-test* dapat dihitung sebagai berikut:

$$
t - test = \frac{\overline{X_1} - \overline{X_2}}{\sqrt{\left(\frac{SD_1^2}{N_1 - 1}\right) + \left(\frac{SD_2^2}{N_2 - 1}\right)}} = \frac{80,75 - 85,6}{\sqrt{\left(\frac{80,91}{32 - 1}\right) + \left(\frac{40,386}{30 - 1}\right)}} = \frac{-4,85}{\sqrt{(2,61) + (1,3926)}}
$$

$$
= \frac{-4,85}{\sqrt{4,0026}} = -\frac{4,85}{2,00065} = -2,4242
$$

Berdasarkan perhitungan di atas, diperoleh nilai *t-test* atau t<sub>hitung</sub> sebesar -2,4242. Selanjutnya nilai  $t_{hitung}$  akan dibandingkan dengan nilai  $t_{tablel}$ . Untuk menentukan nilai  $t_{table}$ , terlebih dahulu menentukan besarnya derajat bebas (db) dengan rumus  $db = (N_1 + N_2) - 2$ . Berdasarkan rumus tersebut diperoleh  $db = (32 + 30) - 2 = 62 - 2 = 60$ . Pada taraf signifikan 5% dan db = 60 diperoleh nilai  $t_{table} = 2,000$ . Sehingga diperoleh nilai  $-t_{table} > t_{hitung}$  yaitu  $-2,000 > -2,4242$ . Hal tersebut berarti bahwa terdapat perbedaan hasil belajar matematika menggunakan model *problem based learning* dan model *problem posing learning* pada materi perbandingan siswa kelas VII SMPN 1 Ngunut Tulungagung tahun ajaran 2018/2019. Sedangkan hasil perhitungan uji-t dengan menggunakan *SPSS 21.0 for windows* sebagai berikut:

Tabel 4.12 Output Uji *Independent Sample Test* dengan *SPSS 21.0 for windows*Independent Samples Test

|                          |                                |       | Levene's Test for Equality of<br>Variances | t-test for Equality of Means |        |                 |            |                                                            |          |        |
|--------------------------|--------------------------------|-------|--------------------------------------------|------------------------------|--------|-----------------|------------|------------------------------------------------------------|----------|--------|
|                          |                                |       |                                            |                              |        |                 | Mean       | 95% Confidence Interval of the<br>Difference<br>Std. Error |          |        |
|                          |                                |       | Sig.                                       |                              | df     | Sig. (2-tailed) | Difference | Difference                                                 | Lower    | Upper  |
| hasil belajar matematika | Equal variances<br>assumed     | 7.198 | .009                                       | $-2.444$                     | 60     | .017            | $-4.850$   | 1.984                                                      | $-8.819$ | $-881$ |
|                          | Equal variances not<br>assumed |       |                                            | $-2.471$                     | 55.982 | .017            | $-4.850$   | 1.963                                                      | $-8.782$ | $-918$ |

Berdasarkan Tabel 4.12 di atas, diperoleh nilai *sig (2-tailed)* adalah 0,017 Karena nilai *sig (2-tailed)* =  $0.017 < 0.05$ , maka dapat dikatakan kedua kelas tersebut terdapat perbedaan hasil belajar yang signifikan.

Perbedaan hasil belajar juga terlihat pada perbedaan nilai *mean* (rata-rata) antara kelas eksperimen 1 dan kelas eksperimen 2. Hal tersebut sebagaimana disajikan pada Tabel 4.13 sebagai berikut:

Tabel 4.13 Hasil Pengujian Hipotesis dengan bantuan *SPSS 21.0 for windows*

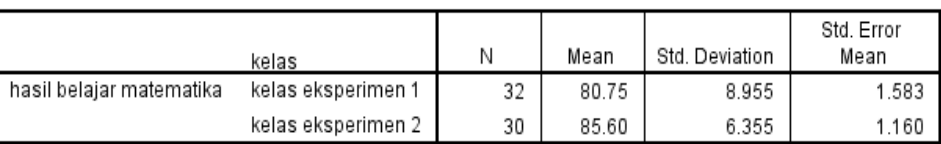

**Group Statistics** 

Berdasarkan tabel 4.13 di atas dapat disimpulkan bahwa nilai rata-rata hasil belajar siswa kelas eksperimen 1 adalah 80,75, sedangkan nilai rata-rata hasil belajar kelas eksperimen 2 adalah 85,60. Dengan demikian rata-rata hasil belajar siswa kelas eksperimen 1 lebih rendah dibandingkan kelas eksperimen 2. Hal ini berarti "terdapat perbedaan hasil belajar matematika menggunakan model *problem based learning* dan model *problem posing learning* pada materi perbandingan siswa kelas VII SMPN 1 Ngunut Tulungagung tahun ajaran 2018/2019".

Setelah melakukan analisis data pada penelitian, maka selanjutnya adalah memaparkan hasil penelitian tersebut ke dalam bentuk tabel yang menggambarkan perbedaan hasil belajar matematika menggunakan model *problem based learning*  dan model *problem posing learning* pada materi perbandingan siswa kelas VII SMPN 1 Ngunut Tulungagung tahun ajaran 2018/2019.

Adapun rekapitulasi hasil penelitian sebagaimana disajikan pada tabel 4.14

berikut:

| $Ha$ diterima<br>$H_0$ : Tidak terdapat<br>Terdapat<br>$t_{tablel} = 2,$<br>$t_{hitung}$<br>perbedaan hasil belajar<br>perbedaan<br>dengan<br>$=-2,4242$<br>matematika menggunakan<br>hasil<br>belajar<br>taraf<br>model <i>Problem</i> Based<br>signifikan<br>matematika<br>model<br>0,05<br>Learning<br>dan<br>menggunakan<br>model<br><b>Problem Posing Learning</b><br>pada materi Perbandingan<br>Problem<br>Siswa kelas VII SMPN 1<br><b>Based</b><br>Ngunut Tulungagung<br>Learning<br>dan<br>Tahun Ajaran 2018/2019.<br>model<br>$Ha$ : Terdapat perbedaan<br>Problem<br>hasil belajar matematika<br>Posing<br>menggunakan<br>Learning pada<br>model<br>Problem Based Learning<br>materi<br>model <i>Problem</i><br>Perbandingan<br>dan<br>kelas<br>Siswa<br><i>Posing Learning</i> pada<br>VII SMPN 1<br>Perbandingan<br>materi<br>Siswa kelas VII SMPN 1<br>Ngunut | Hipotesis Penelitian | Hasil<br>Penelitian | Kriteria<br>Interpretasi | Interpretasi | Kesimpulan |
|----------------------------------------------------------------------------------------------------|----------------------|---------------------|--------------------------|--------------|------------|
| Tulungagung<br>Tulungagung<br>Ngunut<br>Tahun Ajaran 2018/2019.<br>Tahun Ajaran<br>2018/2019                                                                                                    |                      |                     |                          |              |            |

Tabel 4.14 Rekapitulasi Hasil Penelitian